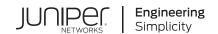

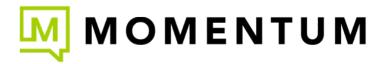

## **Training Documents**

Find helpful user resources in the Mist.com documentation center.

Click on an area of interest in the image below to learn more:

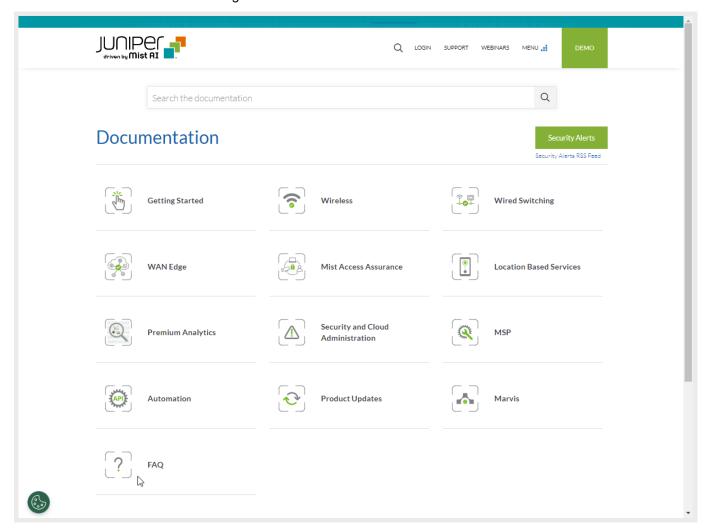

## **Training Courses**

Access Juniper MIST Training and Certification courses in the Learning Portal.

Click on the image below to take a look at the options:

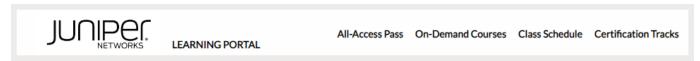

## **Training Videos**

Click on Learning with Videos to check out the resources on Juniper Networks main YouTube page.